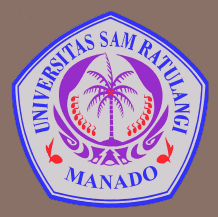

UNIVERSITAS SAM RATULANGI MANADO FAKULTAS TEKNIK, JURUSAN TEKNIK ELEKTRO Program Studi S-1 Teknik Informatika

# **Strings**

Mata Kuliah: Algoritma & Logika Informatika (IFC3504)

**Alwin M. Sambul**, S.T., M.Eng., Ph.D.

#### Apa itu String?

#### **□ String** adalah deretan karakter.

- **String literal** ditulis:
	- Di antara " .... " (kutip ganda)
	- Di antara ' .... ' (kutip tunggal)
- □ Contoh:
	- "Hello World"
	- 'Hello World'
	- "Hi. I'm Python"

### Literal String Multi-baris

**3** 

- $\square$  Python mendukung penulisan literal string multi-baris
- □ Gunakan triple-quotes (tanda kutip 3 kali)

```
\bullet\bullet\bulletasambul - Python -54\times11>>>>>>> aStr = """Python mendukung penulisan literal
    string pada lebih dari satu baris. Caranya
    adalah dengan menggunakan tanda triple-quotes
\mathbf{L} . The set of \mathbf{L}atau tanda kutip tiga kali"""
\rightarrow >> aStr
'Python mendukung penulisan literal\nstring pada lebih
dari satu baris. Caranya\nadalah dengan menggunakan t
anda triple-quotes\natau tanda kutip tiga kali'
>>
```
#### Elemen2 String dan Index

- **4**
- $\Box$  Elemen string diakses dengan menggunakan index dan tanda kurung siku [ ].
- □ Penomoran Index dimulai dari:
	- ¤ 0 jika dari depan
	- ¤ -1 jika dari belakang

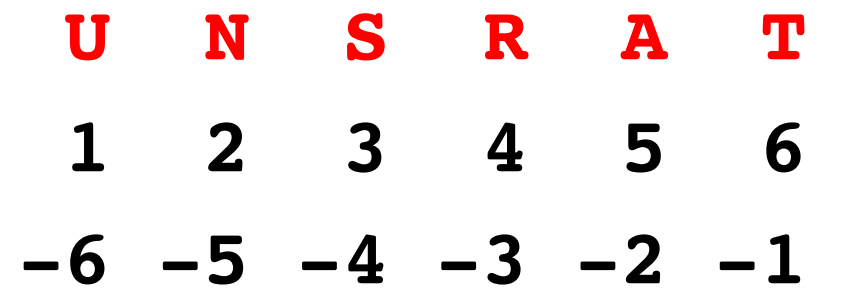

#### **Mengakses Elemen String**

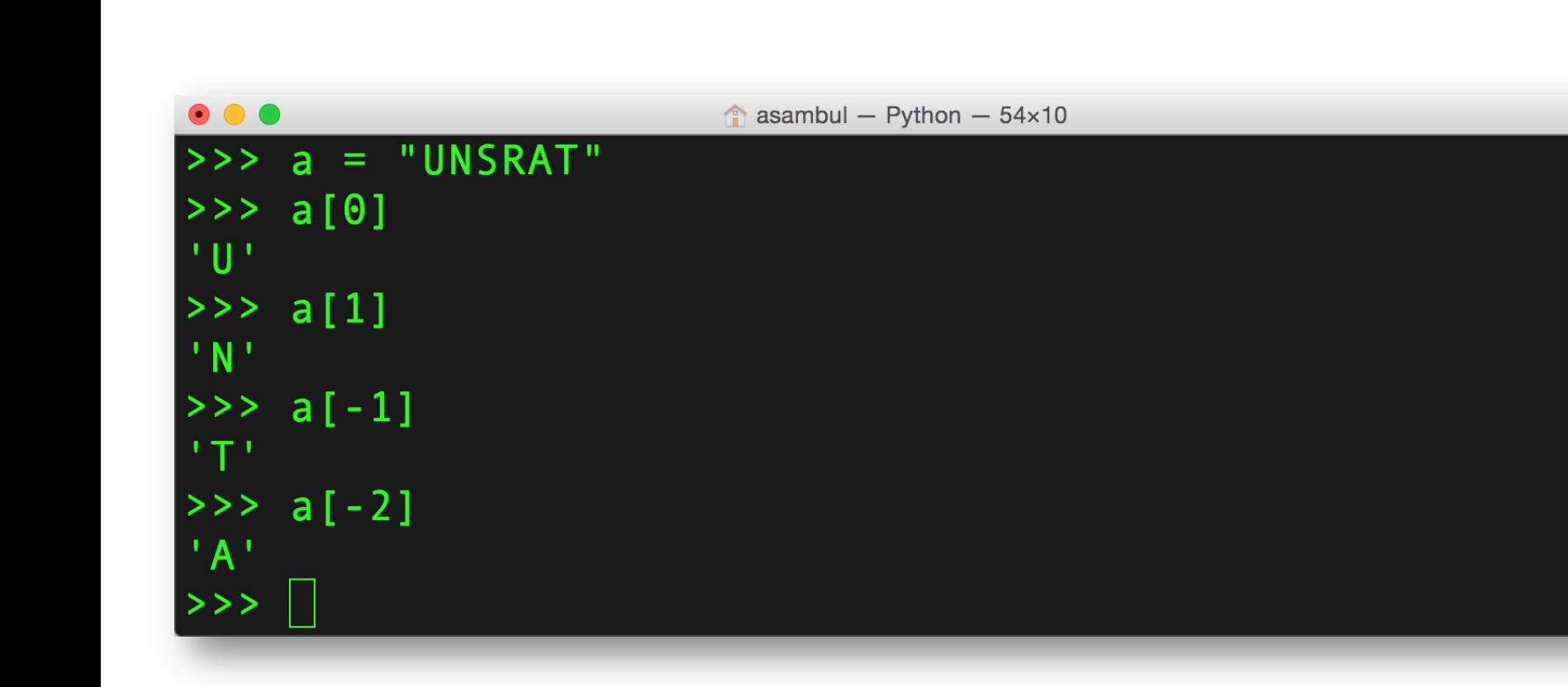

 $5<sup>1</sup>$ 

#### Sub-string

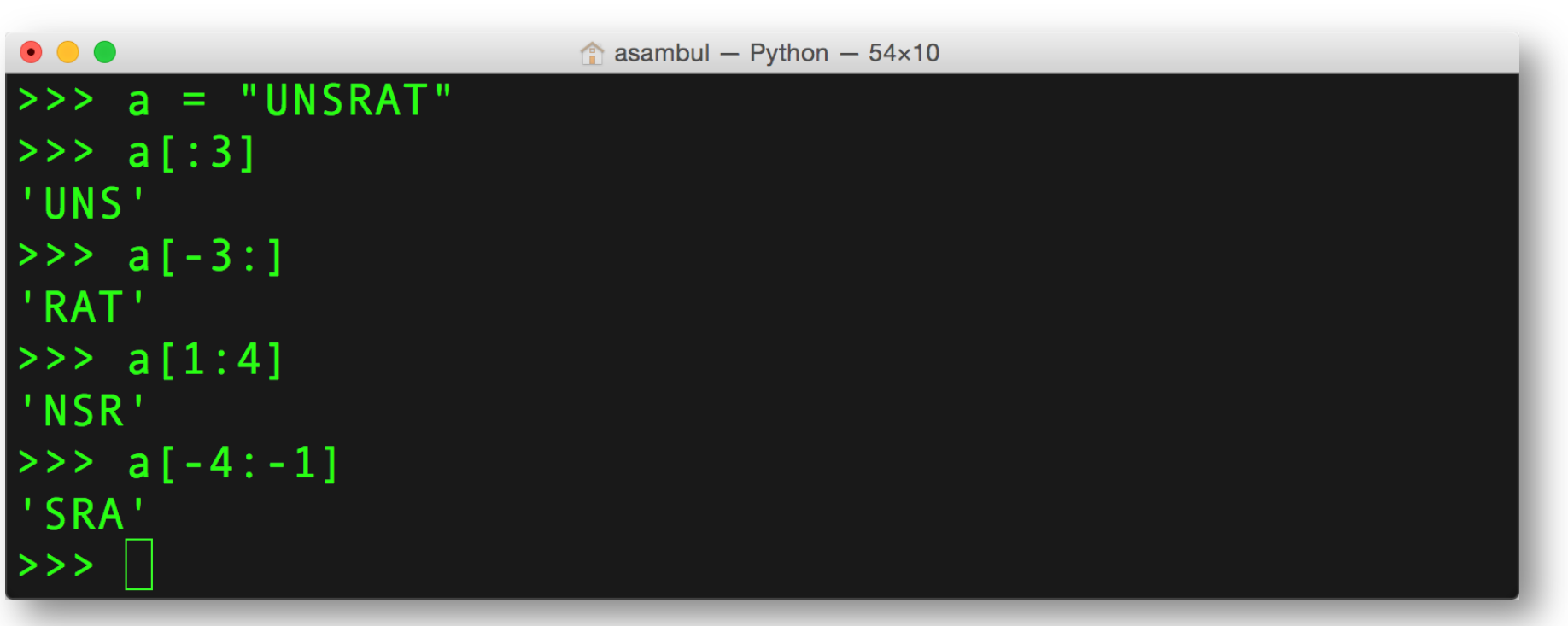

#### Iterasi Elemen2 String

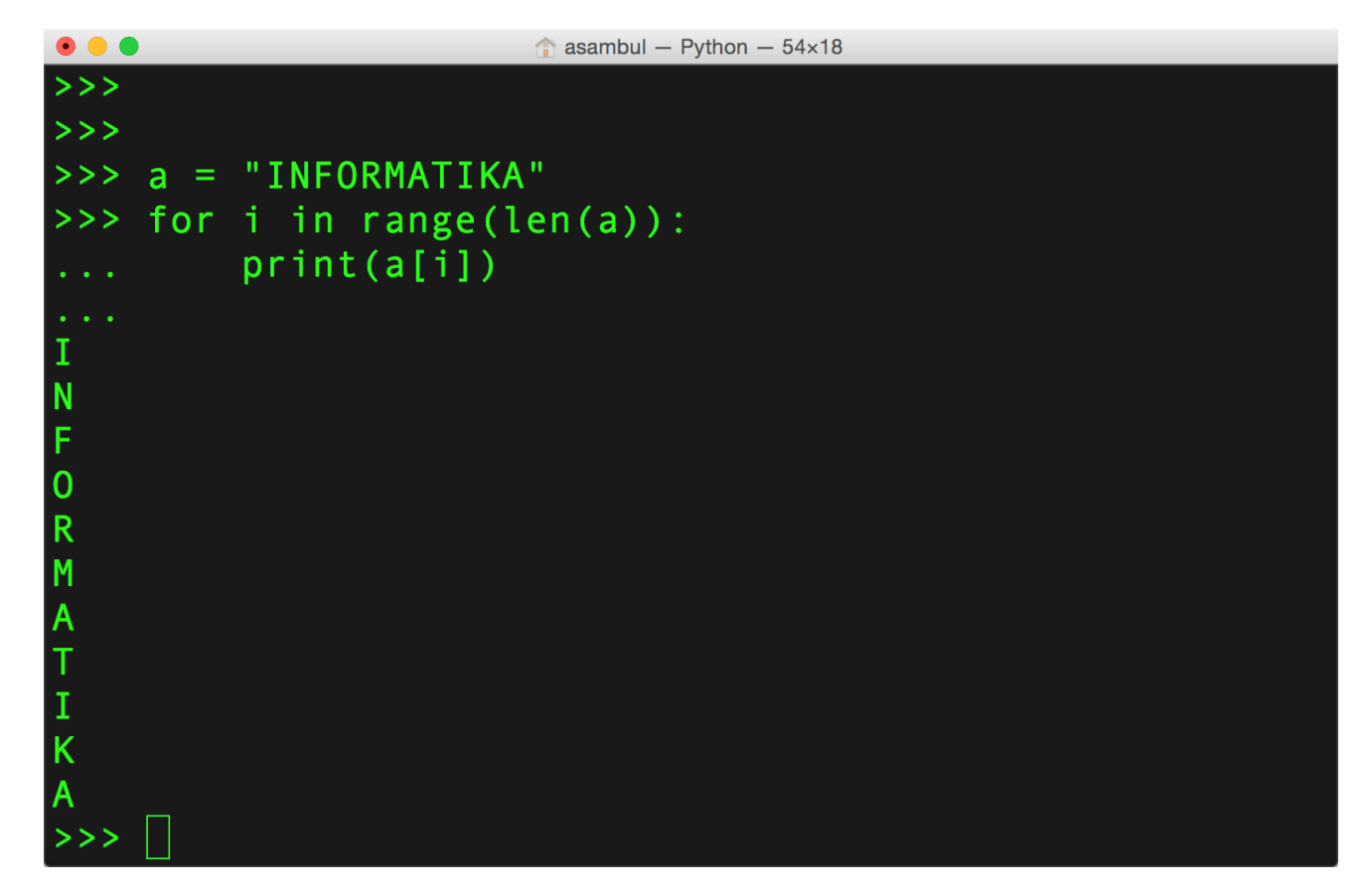

Gunakan statemen kendali iteratif **for**, statemen **range**, dan **len** 

### Menyambung String (operator +)

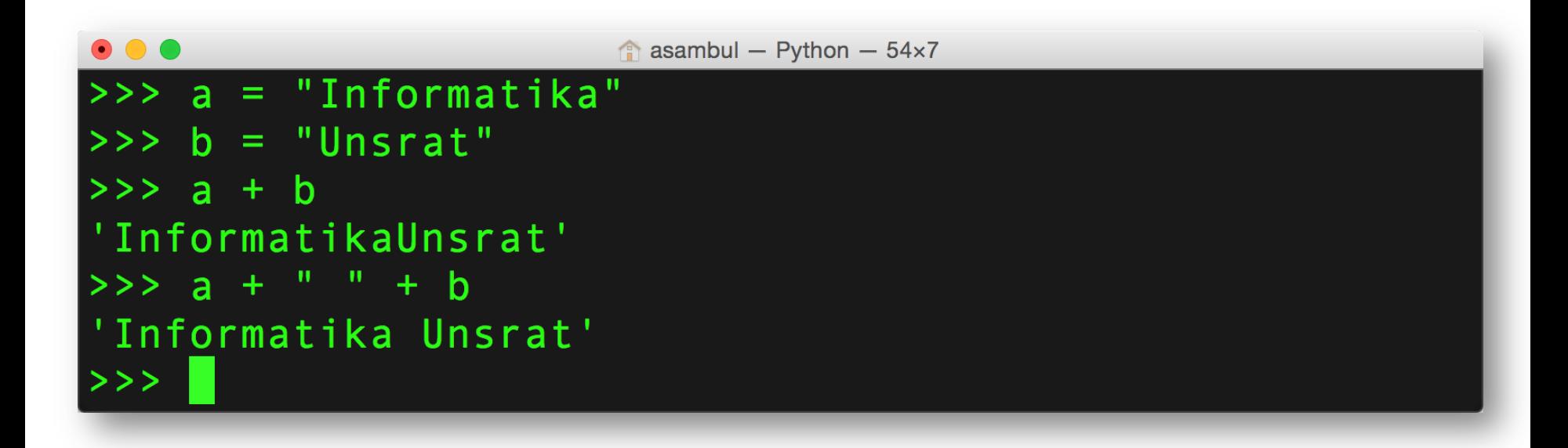

#### Representasi String: kode ASCII Representasi String: Kode ASCII characters to printable characters are listed by their two- or three-letter abbreviations. The space character (32)

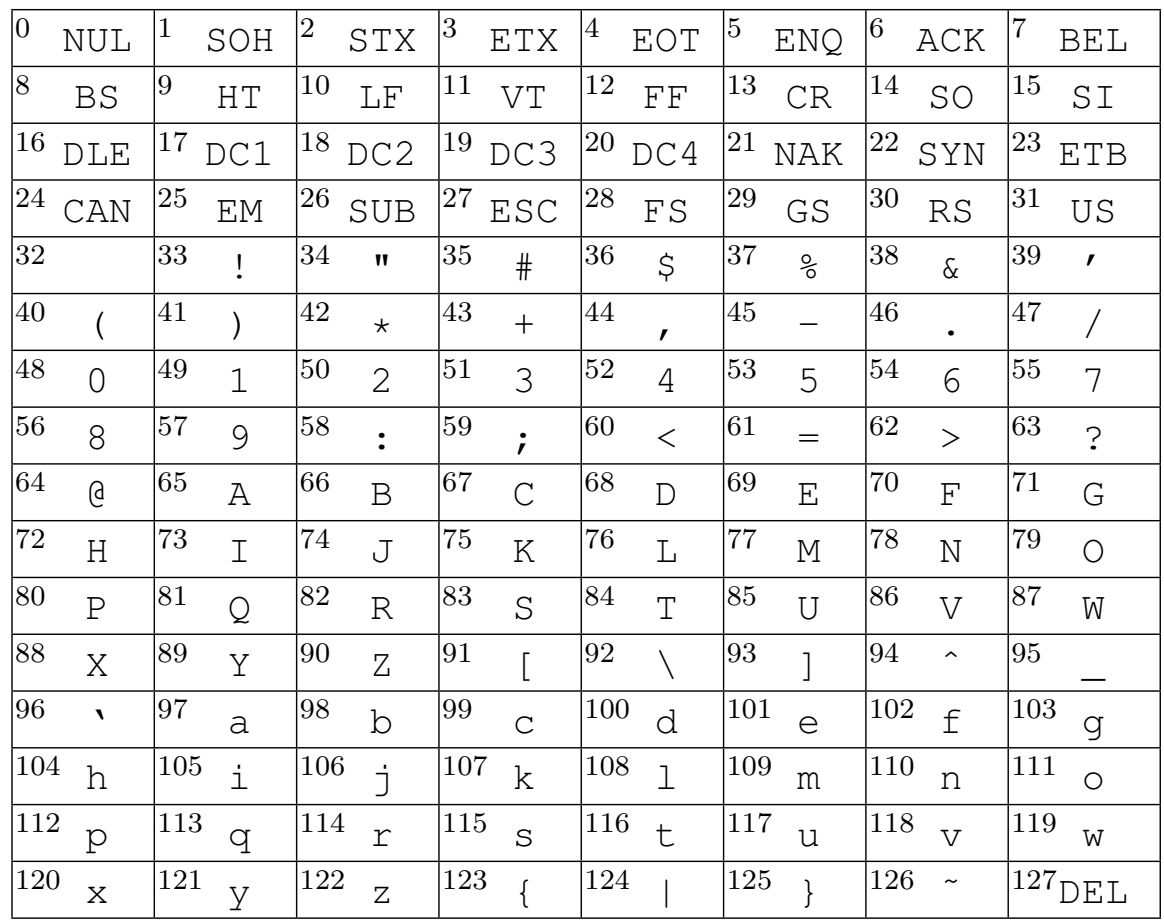

ASCII = American Standard Code for Information Interchange from other languages. New  $\mathcal{L}_{\text{L}}$  as Unicode, that at tempt to accommodate all languages.

is indicated by a blank space.

#### Fungsi ord()

**10** 

#### Mendapatkan nilai ASCII dari karakter tertentu

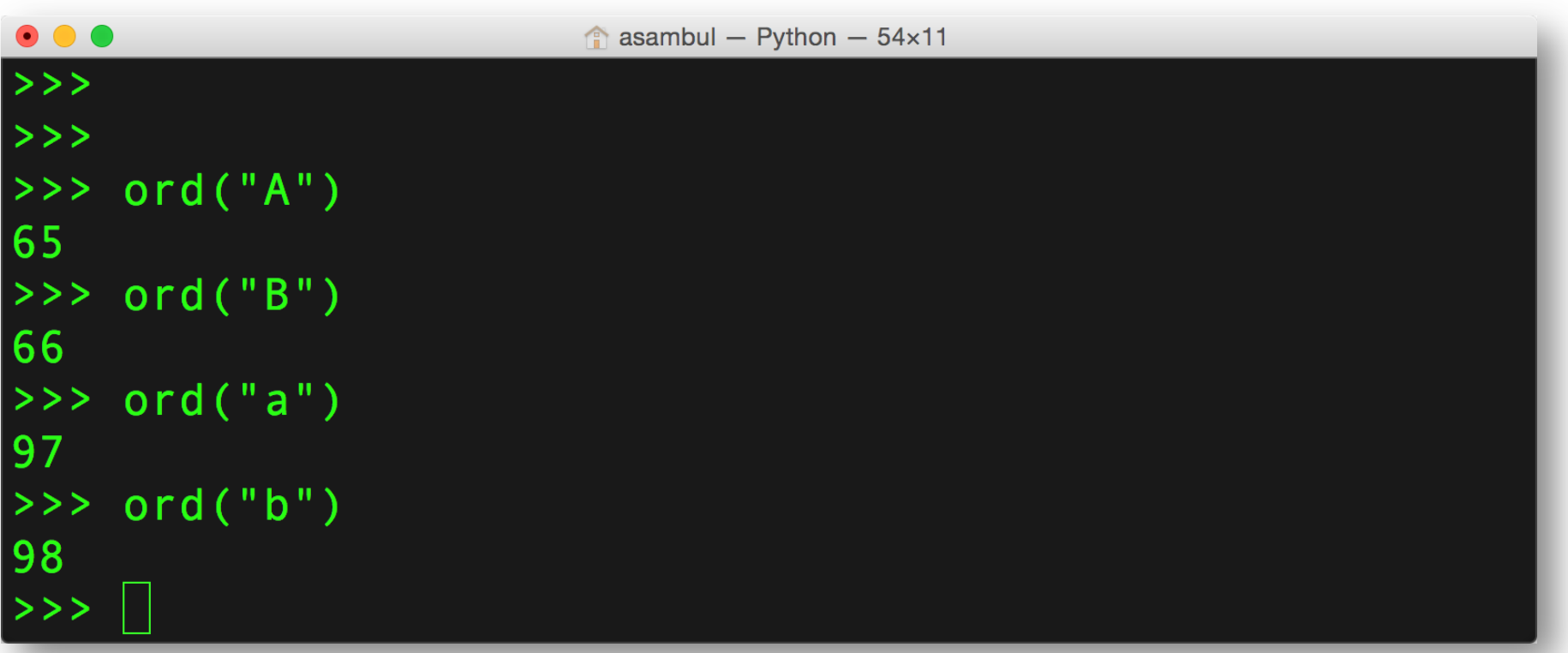

### Fungsi chr()

**11** 

#### Mendapatkan karakter dari nilai ASCII tertentu

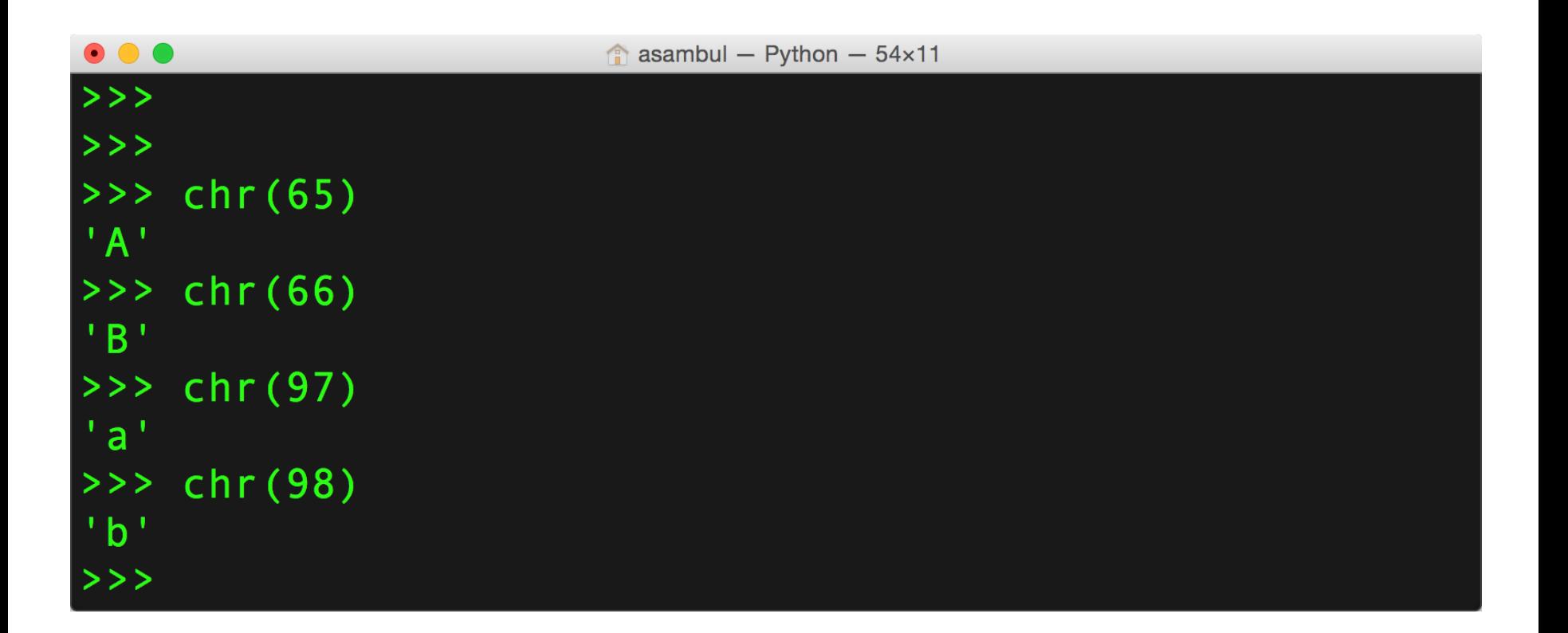

#### Pengkodean Unicode

- $\Box$  ASCII = 128 karakter
- **□ Unicode** adalah pengkodean karakter sebagai perluasan dari kode ASCII
	- **□** Standarisasi dikelola oleh Unicode Concortium
- □ UTF-8 mencapai lebih dari 1 juta karakter

#### Pentingnya mempelajari Unicode

Growth of UTF-8 on the Web

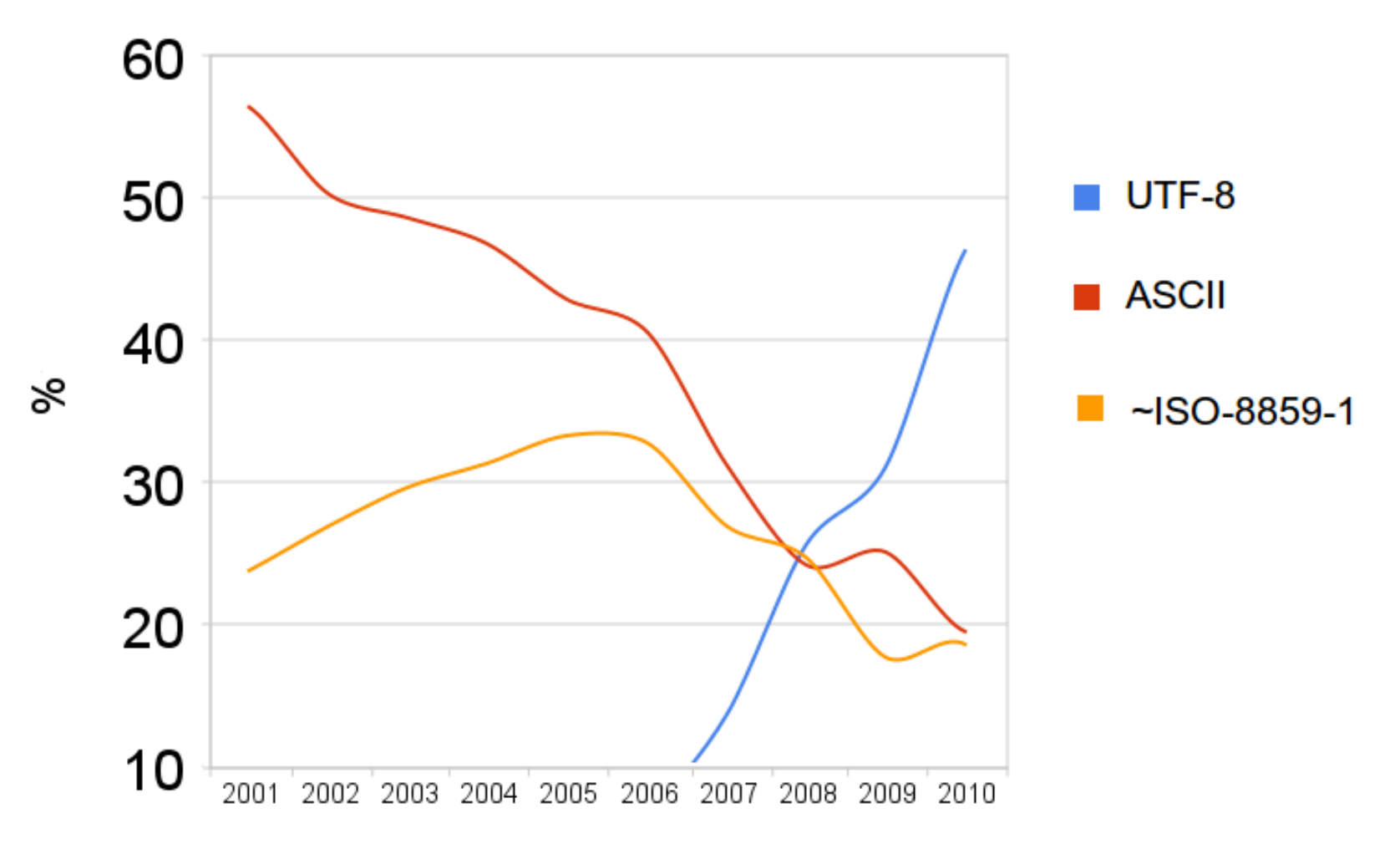

#### Penulisan karakter Unicode

#### Contoh: karakter "A"  $ord('A'') \rightarrow 65$ Jika dinyatakan dalam biner 2 byte (16 bit): **Biner:0000 0000 0100 0001 Hex: 0 0 4 1**  Maka karakter "A" dapat dituliskan dalam format unicode dengan menggunakan escape sequence **\u** dan kode hexa:

**print("\u0041")** 

#### Karakter Khusus

- □ Contoh: Bagaimana cara menampilkan simbol Euro (€) dalam string?
- □ Untuk menuliskan karakter2 khusus, gunakan:
	- ¤ Escape sequence: **\u** bersama kode hexa
	- **□** Fungsi chr(<kode desimal>)

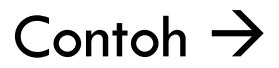

### Contoh: Simbol Euro (€)

**16** 

```
\bullet\bullet\bulletasambul - Python - 54\times11>>>>>>>>>>> print("Simbol Euro: ","\u20ac")
Simbol Euro: \epsilon>>> print("Simbol Euro: ", chr(8364))
Simbol Euro: \epsilon>>> print("Gaji saya: ","\u20ac",format(10000,','))
Gaji saya: 610,000>>
```
Bilangan desimal **8364** berpadanan dengan bilangan hexa **20ac** 

#### Karakter khusus terdaftar

**17** 

Setiap karakter memiliki nama. Gunakan \N{nama}.

```
asambul - Python - 54\times15>>> print("\N{registered sign}")
^{\circledR}>>> print("\N{greek small letter alpha}")
\alpha>>> print("\N{greek small letter beta}")
\beta>>> print("\N{copyright sign}")
\odot>>> >>> print("\N{micro sign}")
\mathsf{u}print("\N{yen sign}")
>>> print("\N{square root}")
```
#### Daftar lengkap Unicode

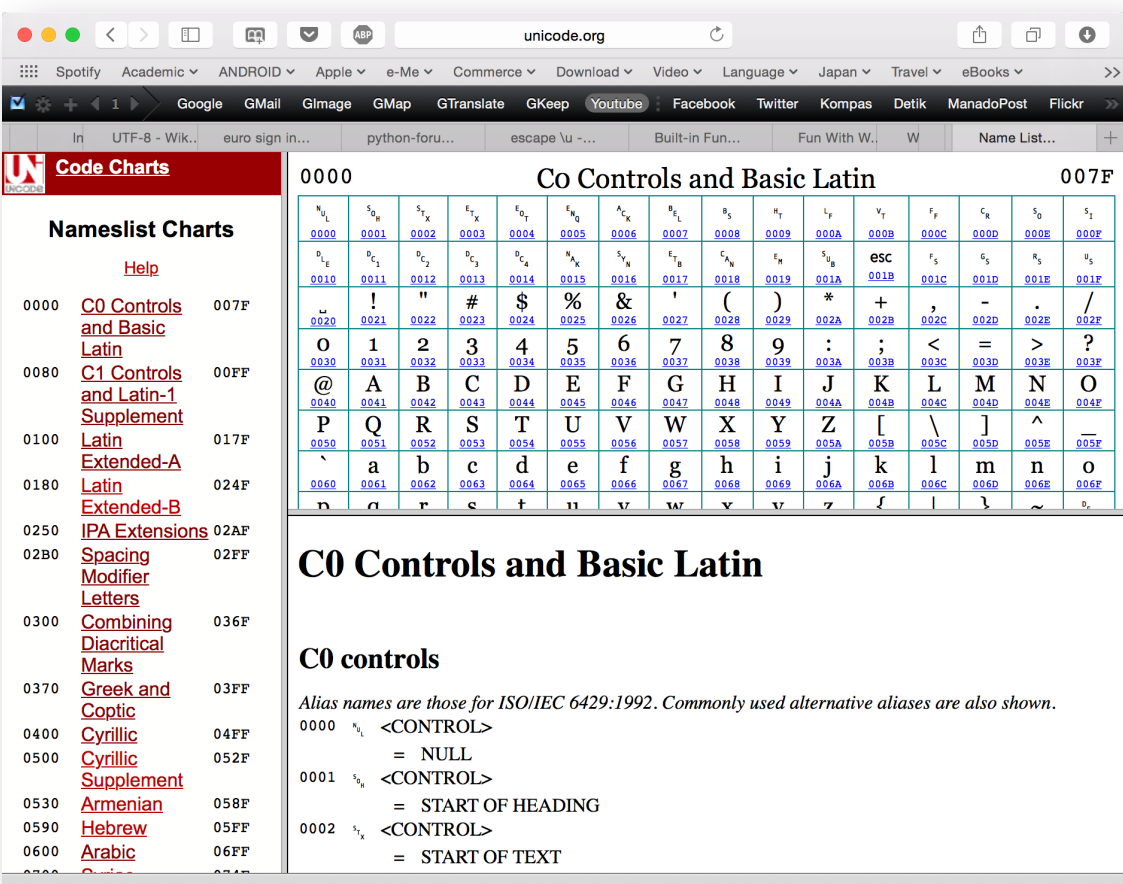

#### http://unicode.org/charts/nameslist/

## Praktek

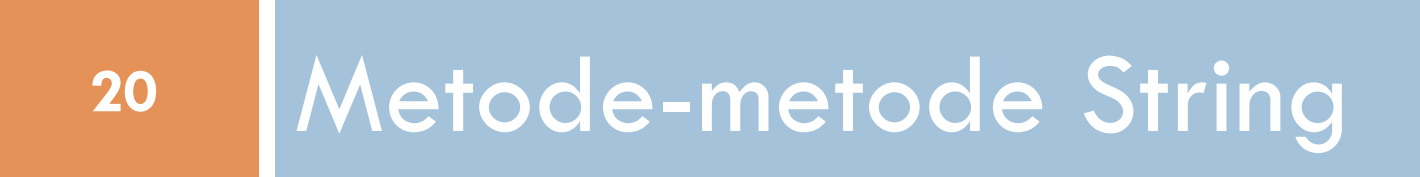

#### Metode-metode String

**21** 

Metode2 yang berkaitan dengan huruf besar/kecil:

- **1. capitalize()**: Membuat karakter pertama menjadi huruf besar.
- **2. title()**: Membuat karakter pertama di setiap kata menjadi huruf besar.
- **3. swapcase()**: Menukar case (besar jadi kecil, kecil jadi besar)
- **4. upper()**: Semua karakter dijadikan huruf besar
- **5. lower()**: Semua karakter dijadikan huruf kecil

#### Contoh:

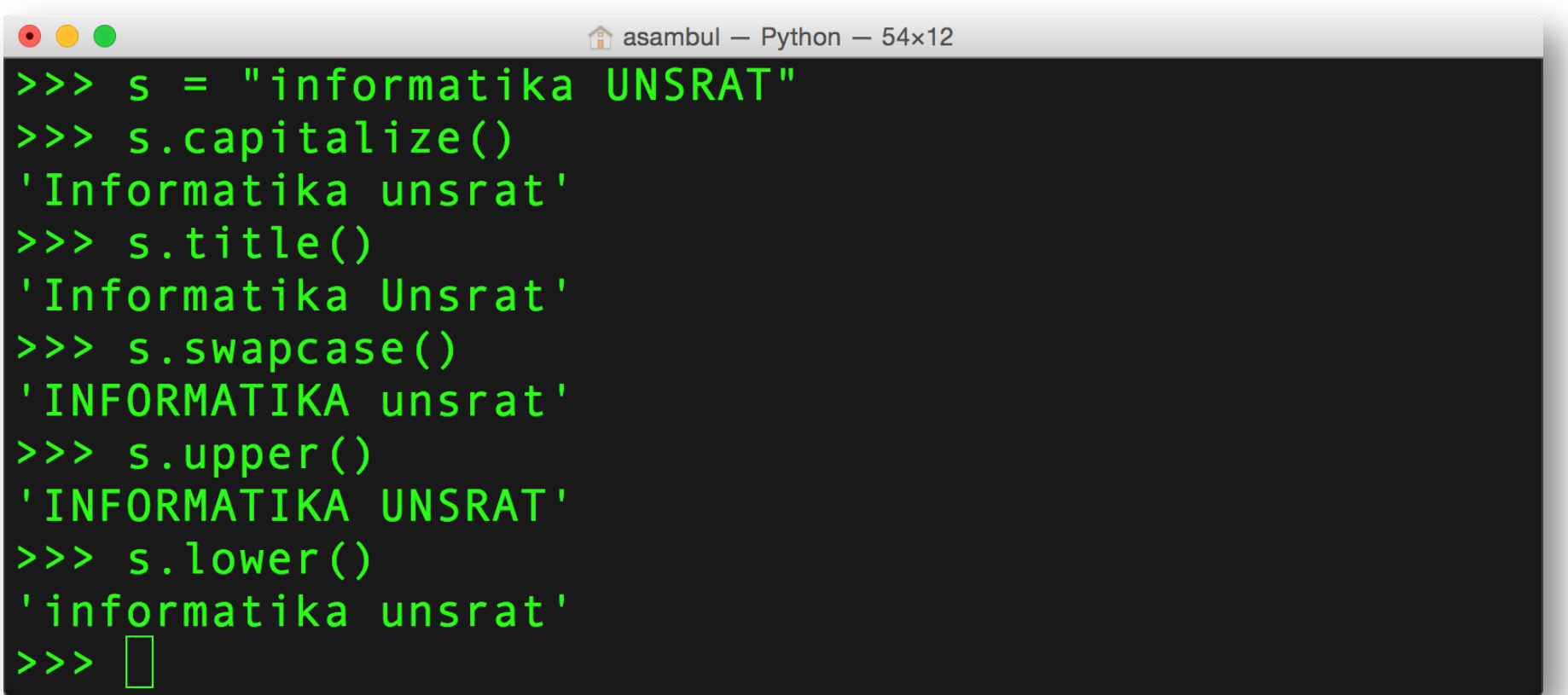

#### Metode **count()**

Metode count() menghitung kemunculan karakter/teks tertentu dalam sebuah teks

```
asambul - Python - 54\times12>>> s = "informatika UNSRAT"
>>> s.capitalize()
'Informatika unsrat'
\rightarrow > s.title()
'Informatika Unsrat'
\rightarrow > s. swapcase()
'INFORMATIKA unsrat'
\rightarrow > s.upper()
'INFORMATIKA UNSRAT'
\rightarrow > s.lower()
'informatika unsrat'
>>
```
#### Menghilangkan whitespace

**24** 

- □ lstrip(): menghilangkan whitespace di kiri
- $\Box$  rstrip(): menghilangkan whitespace di kanan
- □ strip(): menghilangkan whitespace di kiri dan kanan

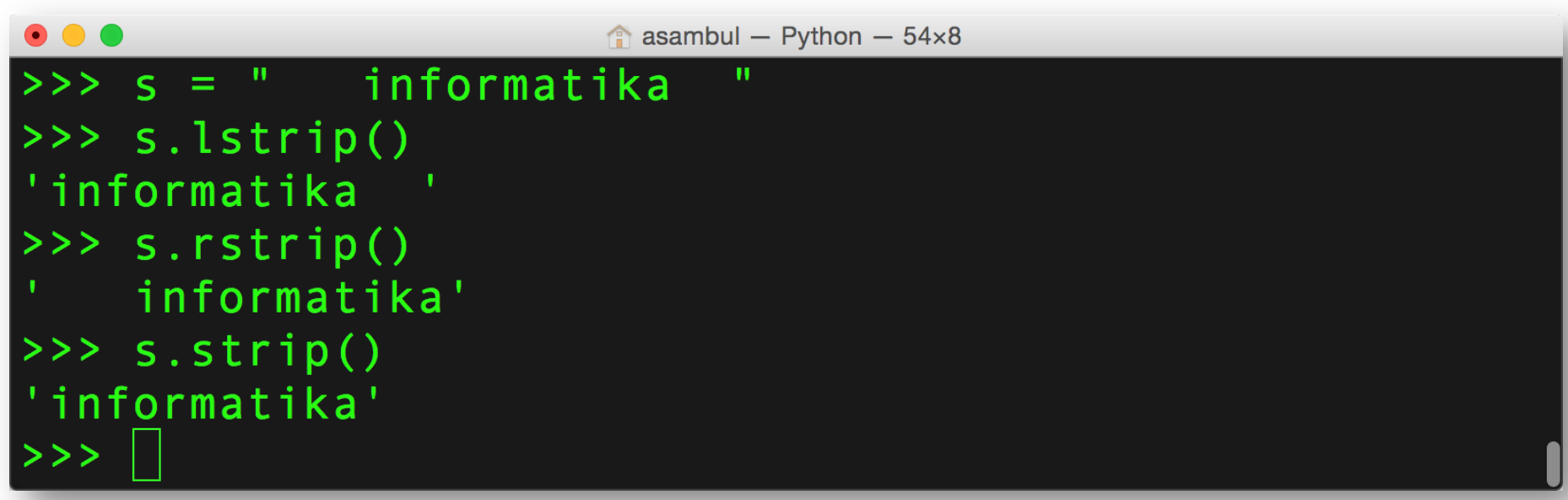

### Metode **find()**

Metode find() mencari keberadaan satu string dalam string yang lain. Jika string ditemukan, index-nya akan diberikan. Jika tidak ditemukan, nilai -1 akan diberikan.

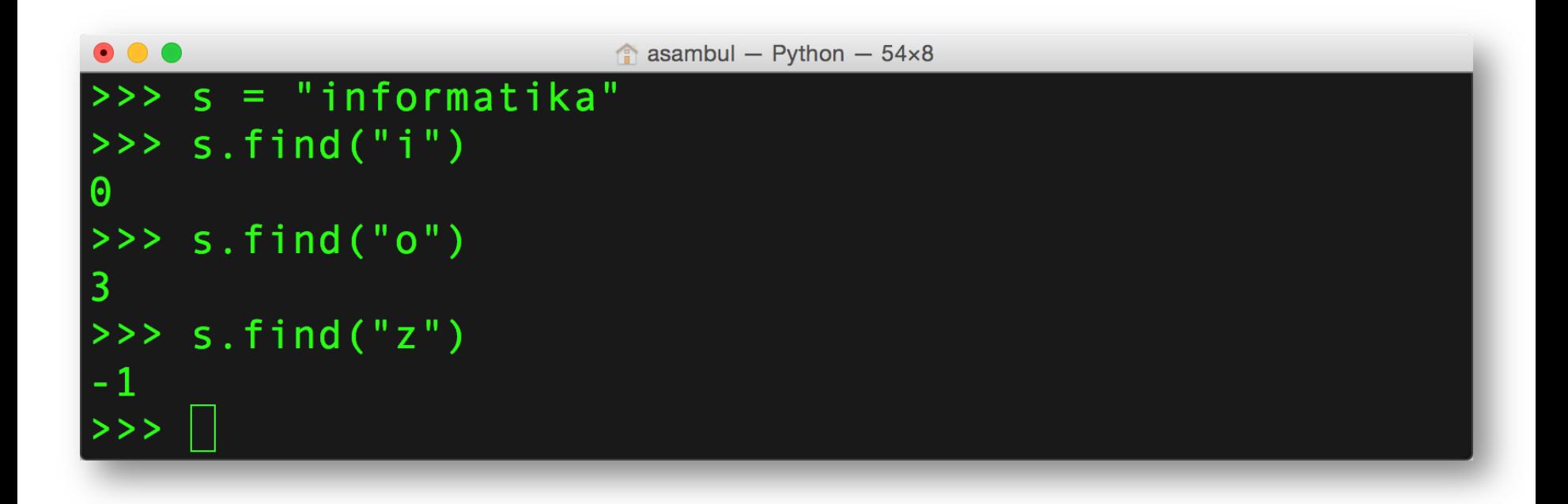